# Introduction to Clustering in Apache Beam

Jasper Van den Bossche ML6

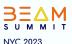

### Q Agenda

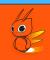

- What is clustering?
  - Online vs offline clustering
  - What are the applications?
- How does clustering in Apache Beam work
  - High level overview of the transform
- Example pipeline

#### What is clustering?

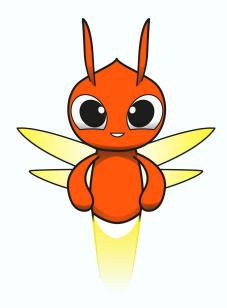

What is clustering?

#### What is clustering?

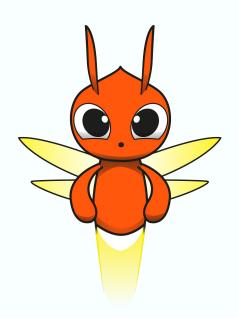

Clustering is an *unsupervised* technique used to *group similar* data points together based on their *characteristics* or patterns.

#### What is Unsupervised Training?

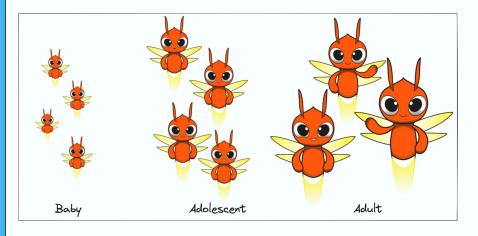

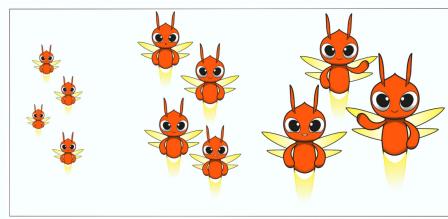

Supervised

Unsupervised

#### How are datapoints grouped together?

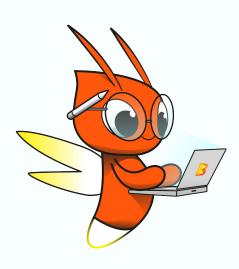

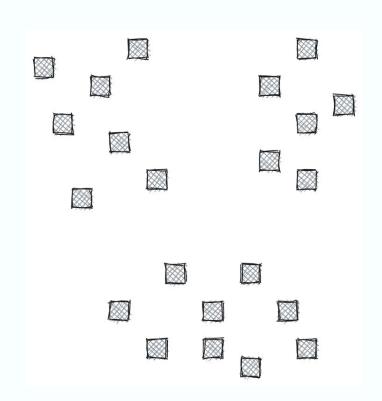

#### How are datapoints grouped together?

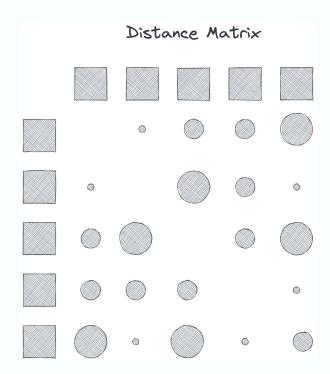

Spectral Clustering

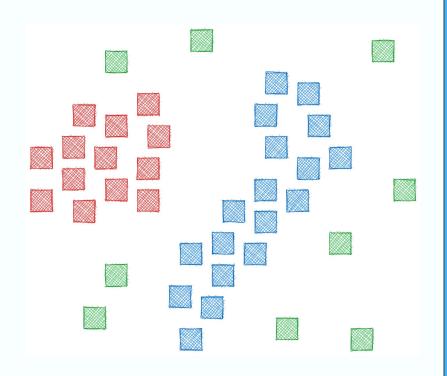

**DBSCAN** 

#### K-means clustering

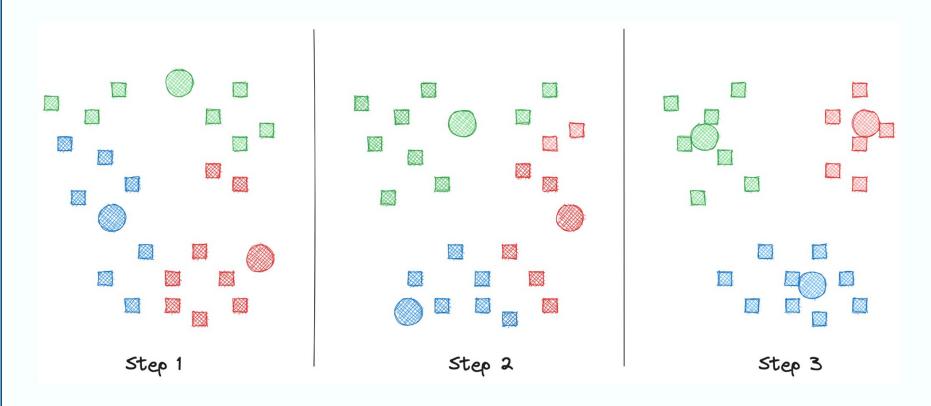

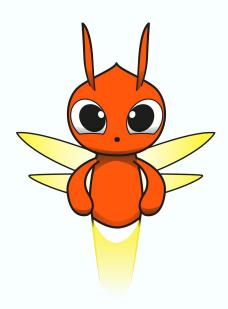

Online vs offline clustering

#### Offline Clustering

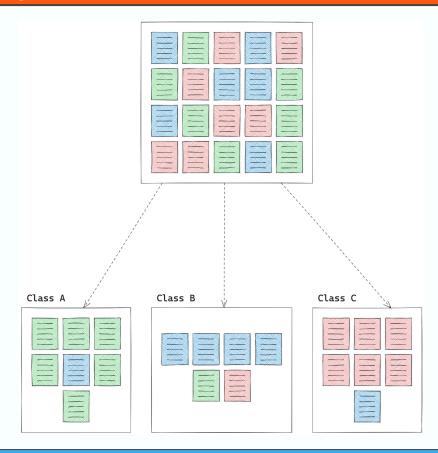

#### Online Clustering

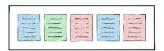

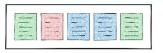

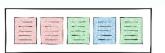

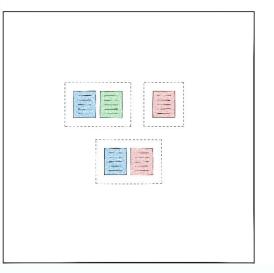

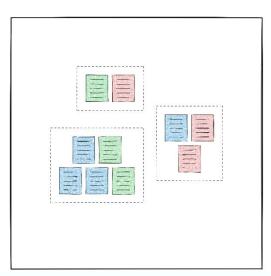

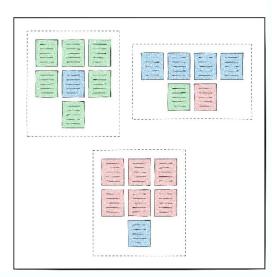

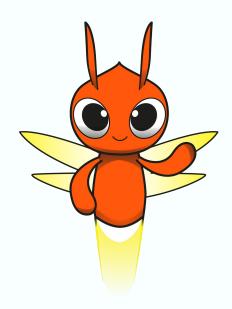

What are the applications of clustering?

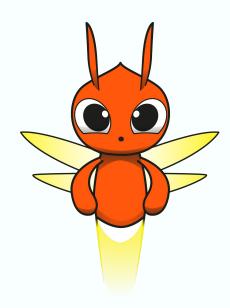

What are the applications of clustering?

#### Anomaly detection

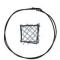

- Detect fraudulent transactions
- Detect diseases
- Quality control
- Spam filters

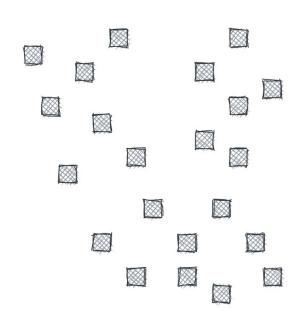

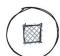

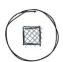

#### Personalisation

- Personalised ads
- Movie/music recommendations

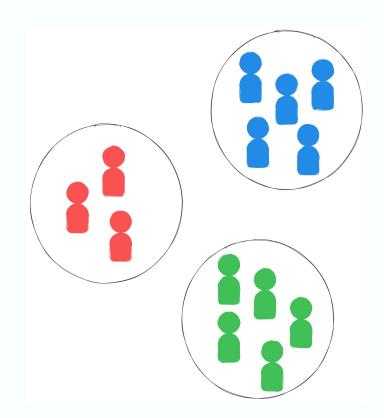

#### Grouping documents

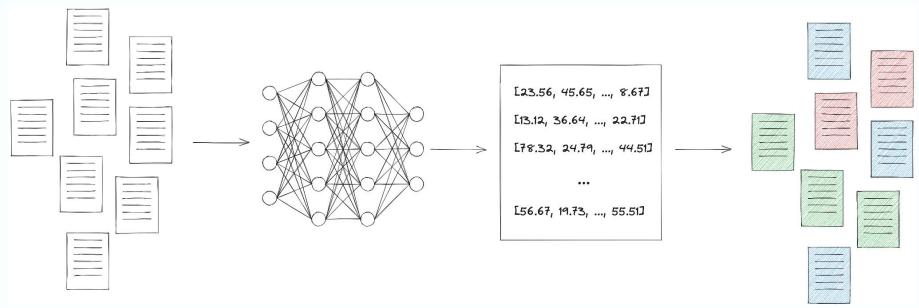

- 1. Use a language model to calculate embeddings
- 2. Group together points in the embedding space close to each other

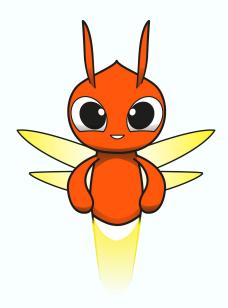

How does clustering in Apache Beam work

#### A High Level Look Behind the Scenes

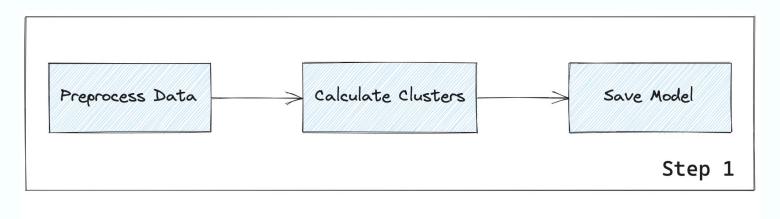

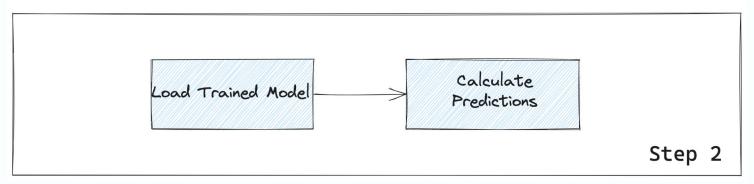

#### Preprocessing

1. Create Batches of Datapoints

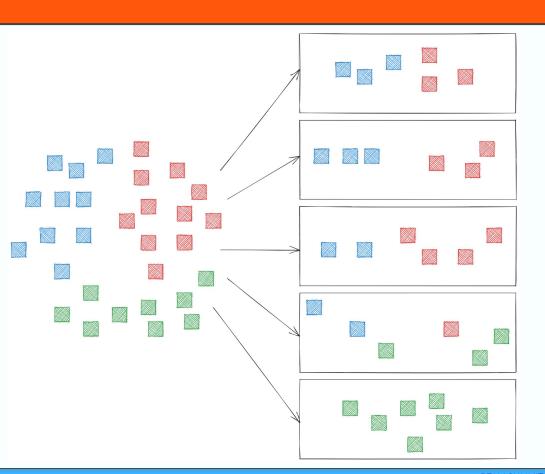

#### Preprocessing

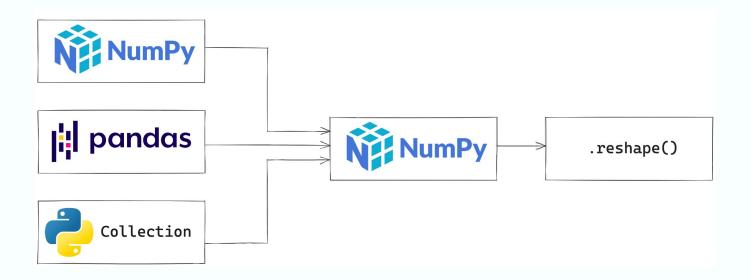

2. Convert to Numpy and Reshape

#### Calculate Cluster Centers

Process batch by batch to calculate cluster centers

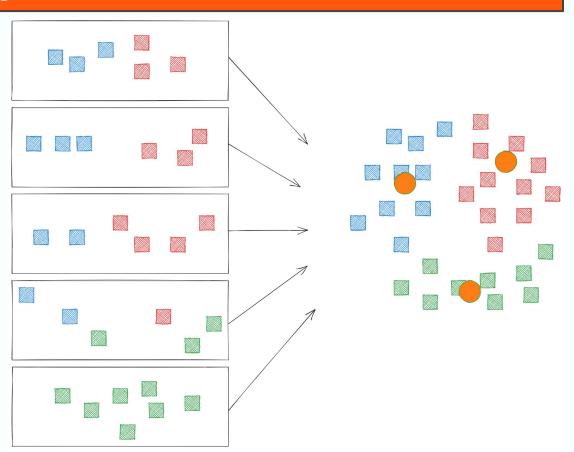

#### Clustering is a stateful transform

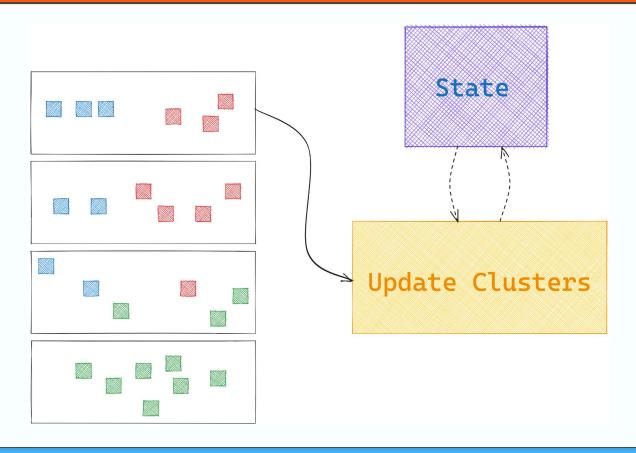

#### Clustering is a stateful transform

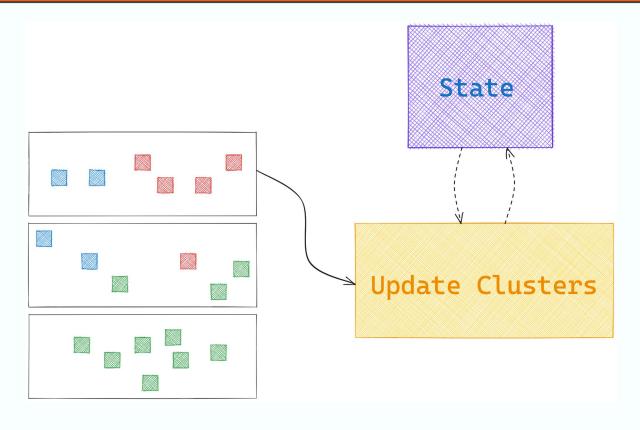

#### Save Model

Save the trained model to persistent storage

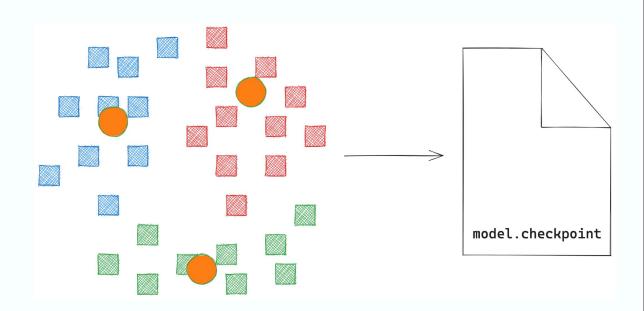

#### Assign Labels

Assign all datapoints a label using the trained model

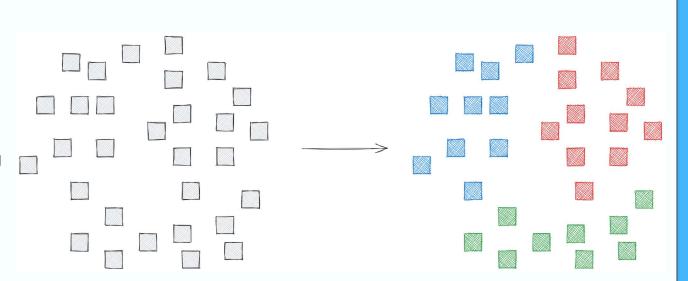

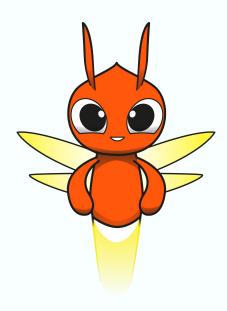

Let's look at an example!

#### Example: Clustering California Houses

Group similar houses based on location and income of the owner

| longitude | latitude | income  |
|-----------|----------|---------|
| -122.23   | 37.83    | 52.000  |
| -122.28   | 37.81    | 152.000 |
| -122.17   | 37.82    | 48.000  |
| -122.26   | 37.79    | 56.000  |
| -122.23   | 37.84    | 72.000  |

#### Preparing Data

```
# 1. Calculate clustering centers and save model to persistent storage
model = (
    housing_features
    "Train clustering model" >> OnlineClustering(
        OnlineKMeans,
        n_clusters=6,
        batch_size=256,
        cluster_args={},
        checkpoints_path=known_args.checkpoints_path))
```

#### Training the Clustering Model

```
# 2. Calculate labels for all records in the dataset
# using the trained clustering model using in memory model
    housing_features
      "RunInference" >> AssignClusterLabelsInMemoryModel(
        model=pvalue.AsSingleton(model),
        model_id="kmeans",
        n_clusters=6,
        batch_size=512)
     beam.Map(print))
```

#### Calculating Predictions

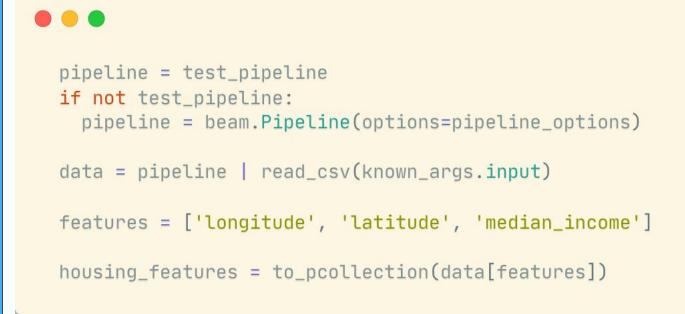

#### Summary

- Clustering is a technique to group similar datapoints based on their characteristics
- Many applications ranging from anomaly detection to document grouping
- Clustering is a twofold transform in Apache Beam:
  - Data preprocessing and model training
  - Assigning cluster labels to datapoints

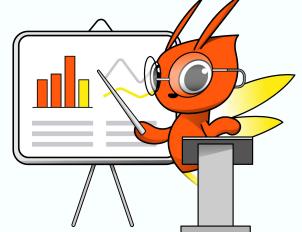

#### Jasper Van den Bossche

## QUESTIONS?

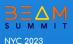